## Ranking in VuFind Einführung

#### Julia Beck | FID Darstellende Kunst j.beck@ub.uni-frankfurt.de

2023-09-20

#### Ranking in VuFind Disclaimer

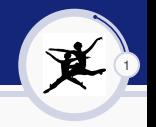

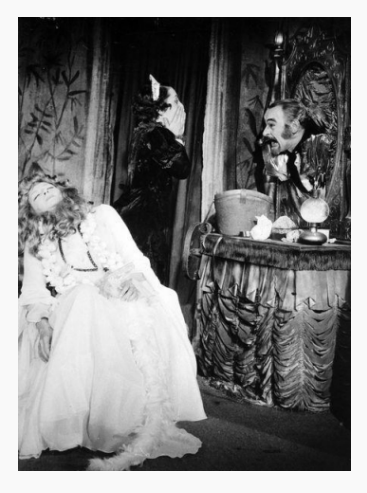

- ▶ ich bin keine Expertin in Relevance-Ranking. . .
- ▶ ...aber lange genug in der Community, um zu wissen, wohin man sich wenden kann
- ▶ dient als Materialsammlung
- ▶ Hilfe zur Selbsthilfe

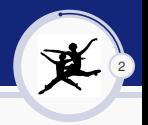

### **Typische Fragen:**

- ▶ Warum kommt bei meiner Suche Dokument X in der Trefferliste an Stelle Y? Warum ist Dokument X nicht höher gerankt?
- ▶ Was passiert eigentlich beim Relevance Ranking?
- ▶ Wie kann ich das Ranking ändern/optimieren? (z.B. ein bestimmtes Format oder aktuelle Records höher ranken)

VuFind nutzt die Fähigkeit von Solr, durch **Relevance Ranking** bei einer Suche bestimmte Dokumente regelbasiert zu ranken. Welche Records in der Trefferliste am höchsten gerankt werden, sollte anhand der eigenen **Zielgruppe** bestimmt werden.

### Ranking in VuFind Einführung

# 3

#### **Wo finde ich Hilfe?:**

- ▶ [VuFind Doku](https://vufind.org/wiki/) | [VuFind Github](https://github.com/vufind-org/vufind) | [VuFind Mailing Liste](https://sourceforge.net/p/vufind/mailman/) | [VuFind Slack](http://vufind.slack.com/)
- ▶ [VuFind Book Chapter Understanding Solr](https://github.com/vufind-org/learning-vufind-book/blob/dev/source/05-understanding_solr.rst)
- ▶ [VuFind Doku Search Customization](https://vufind.org/wiki/configuration:search_customization)
- ▶ [Video Tutorial zur Suche in VuFind](https://vufind.org/wiki/videos:configuring_search_and_facet_settings)
- ▶ [Solr Dokumentation / Tutorials](https://solr.apache.org/resources.html#documentation)
- ▶ Vorträge auf Anwendertreffen (Achtung: evtl. unvollständige Liste, manche evtl. veraltet):
	- ▶ [Relevance Ranking Revisited](https://swop.bsz-bw.de/frontdoor/deliver/index/docId/1010/file/09_relevance_ranking_bsz_kolloq_2014.pdf) (BSZ, 2014)
	- ▶ [Grouping/Deduplizierung in Solr](https://www.vufind.de/wp-content/uploads/2018/09/2-1-Grouping-Deduplizierung-mit-Matchkeys-in-BOSS3-VuFind-AWT-2018.pdf) (BSZ, 2018)
	- ▶ [Relevanzranking aus der Nähe](https://de.slideshare.net/olli_gold/relevanzranking-in-vufind-aus-der-nhe) (TU Hamburg, 2017)
	- ▶ [Relevance Ranking und Query Type Detection](https://www.tub.tuhh.de/vufind-anwendertreffen/files/2013/08/Relevance-Ranking.pdf) (SUB Hamburg, 2013)
- ▶ [Artikel von Mukhopadhyay,](https://ripublication.com/ijla20/ijlav11n1_02.pdf) 2020

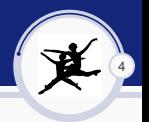

Wichtige **Konfigurationsdateien** in diesem Zusammenhang in VuFind:

- ▶ \$VUFIND HOME/config/vufind/searches.ini (Welche Suchoptionen bekommt der User?)
- ▶ \$VUFIND HOME/config/vufind/searchspecs.yaml (Wie verhält sich die Suche genau? Welche Felder werden durchsucht und wie werden sie gerankt?)

[searchspecs.yaml](https://github.com/vufind-org/vufind/blob/dev/config/vufind/searchspecs.yaml) beginnt mit Kommentarzeile, die die verschiedenen Konfigurationsmöglichkeiten erklärt. Alle folgenden Sections sind unter ihren jeweiligen **Search Handlern** (Arten von Suchen, die durchgeführt werden können) subsummiert.

**Sidenote:** Eigene Konfigs immer in \$VUFIND\_LOCAL\_DIR ablegen. Achtung bei YAML-Dateien! Whitespace und Einrückungen beachten.

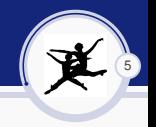

DisMax = [Disjunction Max,](https://cwiki.apache.org/confluence/display/SOLR/DisMax) für Menge von Feldern

```
Title:
```

```
DismaxFields:
```
- title short<sup>-500</sup>
- title full unstemmed^450
- $-$  title $^{\circ}300$
- $-$  title new<sup>-100</sup>
- title\_old
- series^100

```
DismaxHandler: edismax
```
- ▶ **DismaxFields** (Welche Felder sollen mit welcher relativen Gewichtung durchsucht werden? Solr kümmert sich um die Berechnung.)
- ▶ **DismaxHandler** (Query Mode:  $z.B.$  edismax  $=$ Extended Dismax)

Felder werden in ihrer Relevanz gegenübergestellt. In diesem Fall ist z.B. title\_new 100x wichtiger als title\_old.

### Ranking in VuFind Einführung

#### Title:

#### DismaxFields:

- title\_short^500
- title full unstemmed^450
- title^300
- $-$  title new<sup>-100</sup>
- title\_old
- series^100

DismaxHandler: edismax DismaxParams:

- [bq, format:Book]

▶ **DismaxParams** (weitere Parameter: u.a. Boost Queries (bq) oder Phrase Fields (pf), um bestimmte Formate oder Kombinationen höher zu ranken; Minimum Matching (mm), Beeinflussung der Matching Toleranz)

▶ **CustomMunge** (Sonderfall: Datenmanipulation der Eingabe, bevor sie bei Solr ankommt, z.B. Bereinigung von führenden 0)

Die "richtige" Konfiguration **für die eigene Zielgruppe** zu finden, ist meist Trial & Error und ggf. ein Kompromiss (gut dokumentieren!)

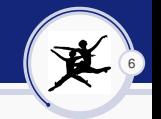

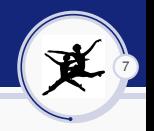

#### **Troubleshooting des Relevance Rankings:**

Bisher v.a. in VuFinds Debug Mode (debug = true in config.ini). Und in Solr: debug-explainOther

Neues Tool **Explain Addon** von HEBIS zur Visualisierung der Ranking-Berechnungen zur besseren Nachvollziehbarkeit des Rankings. [\(Folien;](https://vufind.org/docs/summit2023/explain.pdf) Fragen an: p2\_fragen@hebis.de; Code aktuell noch nicht veröffentlicht, [Pull Request,](https://github.com/vufind-org/vufind/pull/3069) [Demo\)](https://hds.hebis.de/vufind-demo/Search/Results?lookfor=hamburg+berlin+china):

HEBIS-Vortrag bei der WOLFCon 2023: [Please explain the rank of the title. Why is it found at all?](https://www.youtube.com/watch?v=xamqcmC8JfI&list=PLMocoPoiGkwdO3yoRSd_3zUo7-1032U1A&index=6)

(**Sidenote:** Die aktuelle Version basiert auf dem Scoring TF-IDF und (noch) nicht auf BM25 (in neuer Solr Version genutzt)  $\rightarrow$  [s.a.\)](https://guillim.github.io/datascience/2020/08/11/TFIDF-BM25.html)

#### Ranking in VuFind WOLFCon 2023

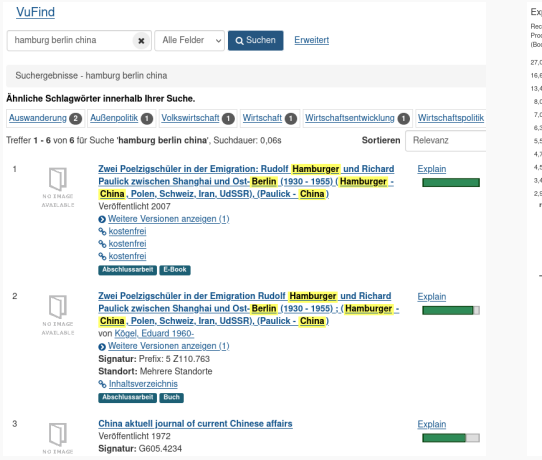

#### Explain für Suche: hamburg berlin china Record Id: 211536474 owtunden mit einem Relevanzwert von +130 658.94 Produkt von 6.876.79 (Relevanzwert) \* 19.00 (Boost)  $(Proof) = constant(19)$ 27.01% "china" in: fille full unstemmed (explain fieldName title full unstemmed), mit dem Modifier 600 16,68% "hamburg" in: title (explain fieldName 1tle), mit dem Modifier: 500 13,49% "berlin" in: title\_short (explain\_fieldName\_title\_short) , mit dem Modifier: 750 8.07% "china" in: title (explain fieldName 1tte) . mit dem Modifier: 500 7,04% "china" in: 95e full (explain fieldName\_95e\_full), mit dem Modifier: 400 6.30% "hamburg" in: title short (explain fieldName title short) . mit dem Modifier: 750 5,50% "hamburg" in: title full (explain fieldName title full), mit dem Modifier: 400 4.73% "china" in: geographic (explain fieldName\_geographic) . mit dem Modifier: 300 4.50% "berlin" in: title full unstemmed (explain fieldName title full unstemmed) , mit dem Modifier: 600 3,46% "berlin" in: title (explain\_fieldName\_title) , mit dem Modifier: 500 2.92% "berlin" in: title full (explain fieldName title full), mit dem Modifier: 400 rest 0.25% "china" in: alfields unstemmed (explain fieldName alfields unstemmed), mit dem Modifier: 10 0,00% "berlin" in: allfields unstemmed (explain fieldName allfields unstemmed) , mit dem Modifier: 10 0.00% "china" in: alfields ( ) . mit dem Modifier: 0.0 0.00% "berlin" in: allfields ( ) , mit dem Modifier: 0.0 0,00% "hamburg" in: alffelds ( ) , mit dem Modifer: 0.0 0,31% Summe the All\_unstermed600 (china) media (verburn) the abort T50 (berin) Inches 000 million The 14400 (chica) Insultanti OTToria etti the 1,000 (hamburs) grographic300 (china) the 14 underspectOD (belief triet00 (berin) the 1,0400 (borles)  $-$

8

Relevance Im Versleich zu der Trefferrelevanz des Top Treffers

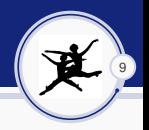

Allgemeine **Empfehlung** die [WOLFCon VuFind Playlist](https://www.youtube.com/playlist?list=PLMocoPoiGkwdO3yoRSd_3zUo7-1032U1A) anzusehen!

Interessante Vorträge u.a. zu den Themen

- ▶ Accessibility
- ▶ CMS-Funktionalitäten
- ▶ hierarchische Facetten
- ▶ Security in VuFind
- $\blacktriangleright$  ... sowie...
- ▶ "State of the Project"
- ▶ Roadmapping

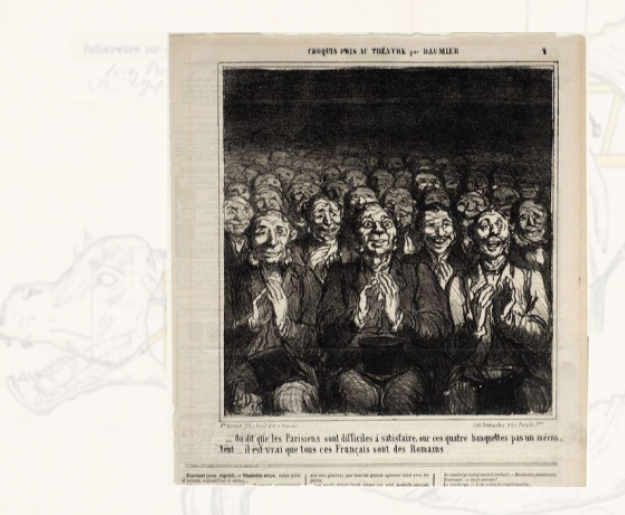

Graphics provided by our data providers at FID DK. Beamer theme based on "The Feather Beamer Theme" by Lilyana Vankova, LianTze Lim.